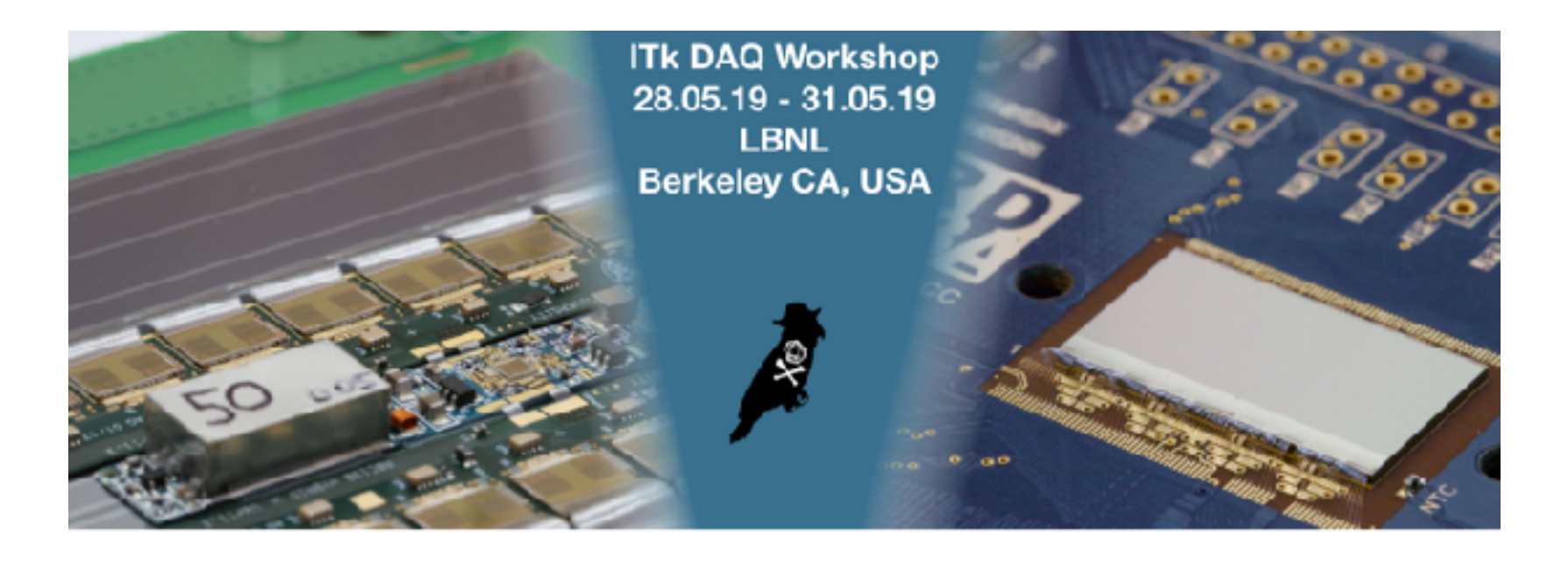

#### <https://indico.physics.lbl.gov/indico/event/856/>

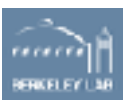

• Construction around 50A and 50B

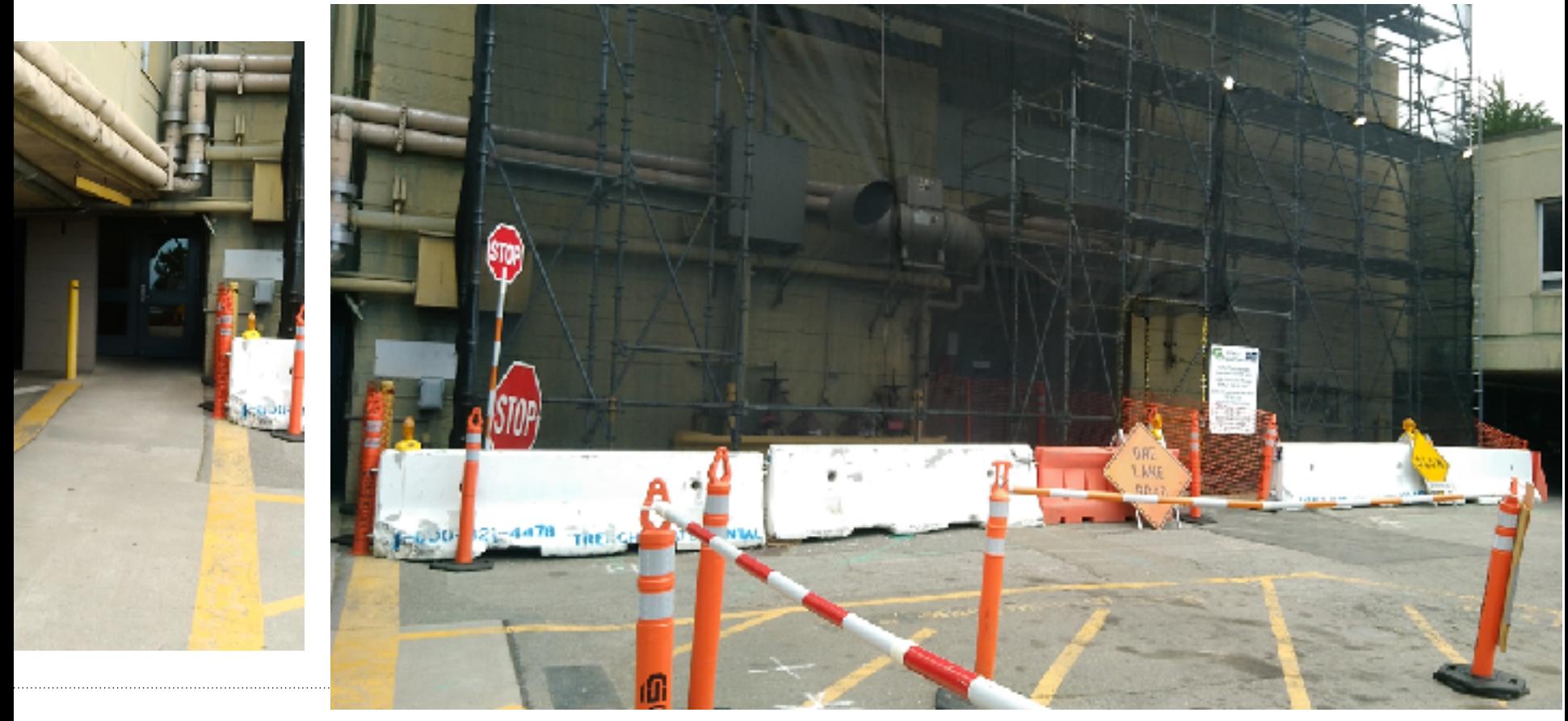

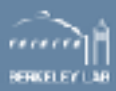

## **ITk DAQ Workshop – Food and Coffee**

• <https://www.bayviewcafelbl.com/>

**Breakfast**: 7:30 – 9:30 **Lunch**: 11:30 – 2:00 **Espresso Bar**: 6:30 – 4:00

- Coffee machine 50B 5th floor (1\$ per cup)
- Dinner: *down the hill*
- Last shuttle uphill 9:15 pm

[https://www2.lbl.gov/Workplace/Facilities/Support/Busses/off](https://www2.lbl.gov/Workplace/Facilities/Support/Busses/off-site_blue.html)[site\\_blue.html](https://www2.lbl.gov/Workplace/Facilities/Support/Busses/off-site_blue.html)

(see next slide)

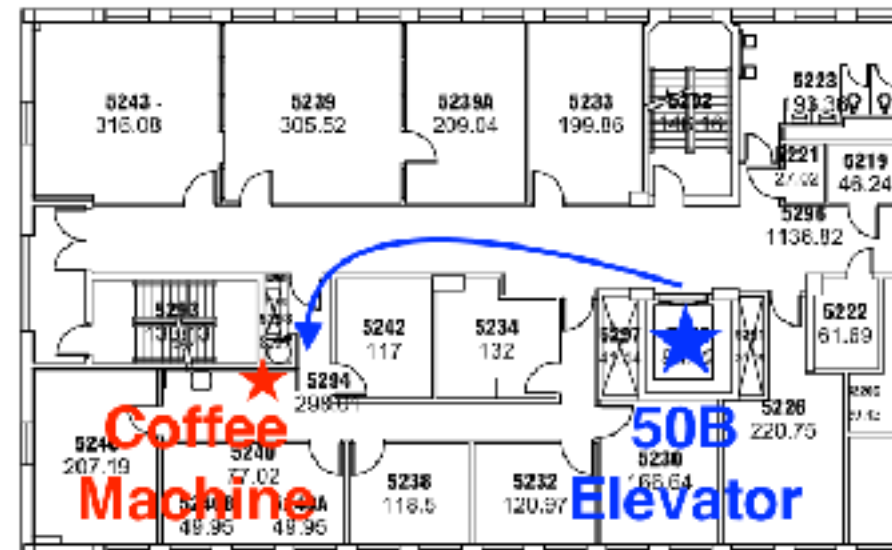

## **ITk DAQ Workshop – Food and Coffee**

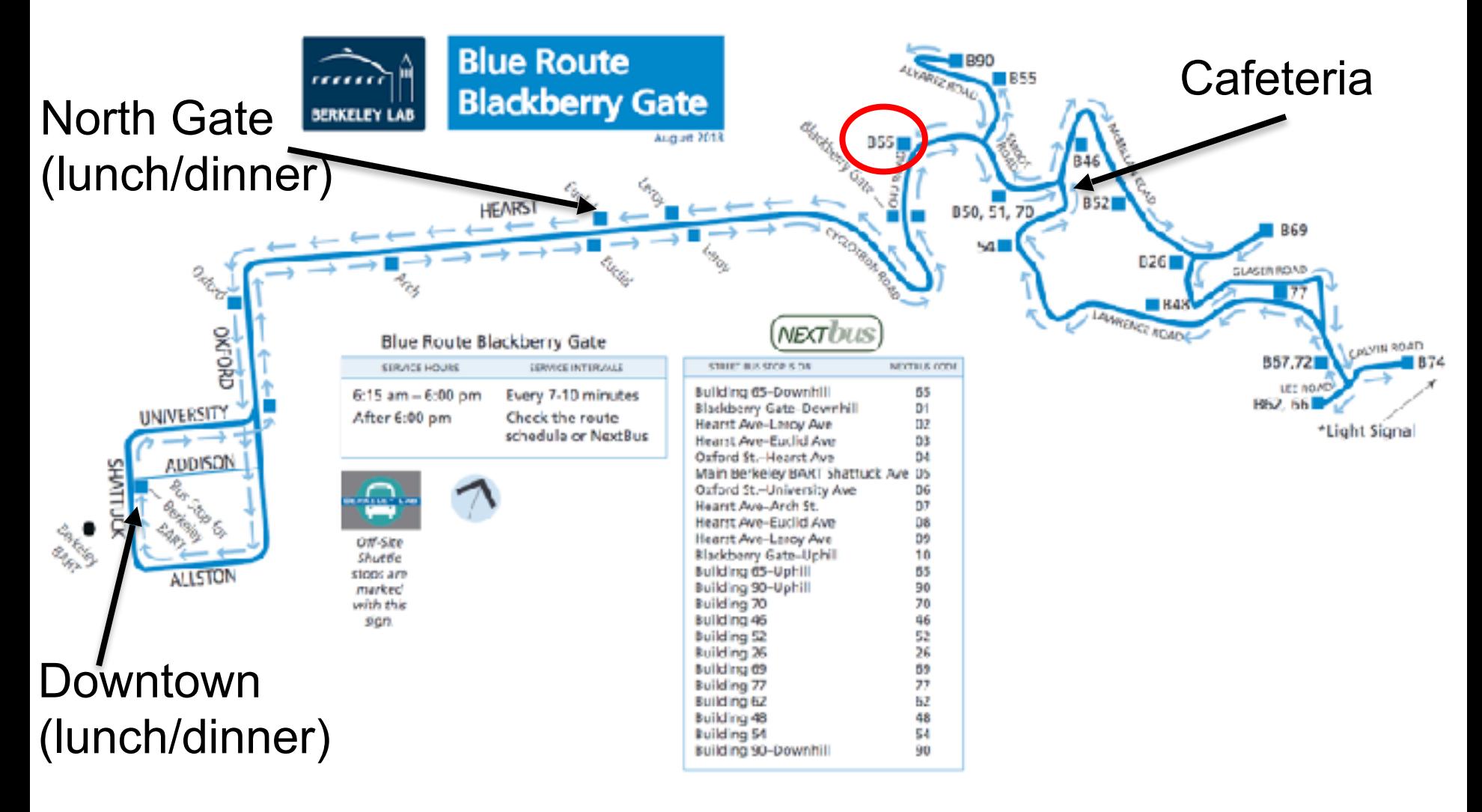

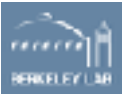

### **ITk DAQ Workshop – Workshop Dinner**

- Thursday 30<sup>th</sup> May at 19:00
- **Cash or PayPal** [timon.heim@gmail.com](mailto:timon.heim@gmail.com)

#### until Thursday noon

- Order pizza, cake and soft drinks
- **Dietary restrictions?**

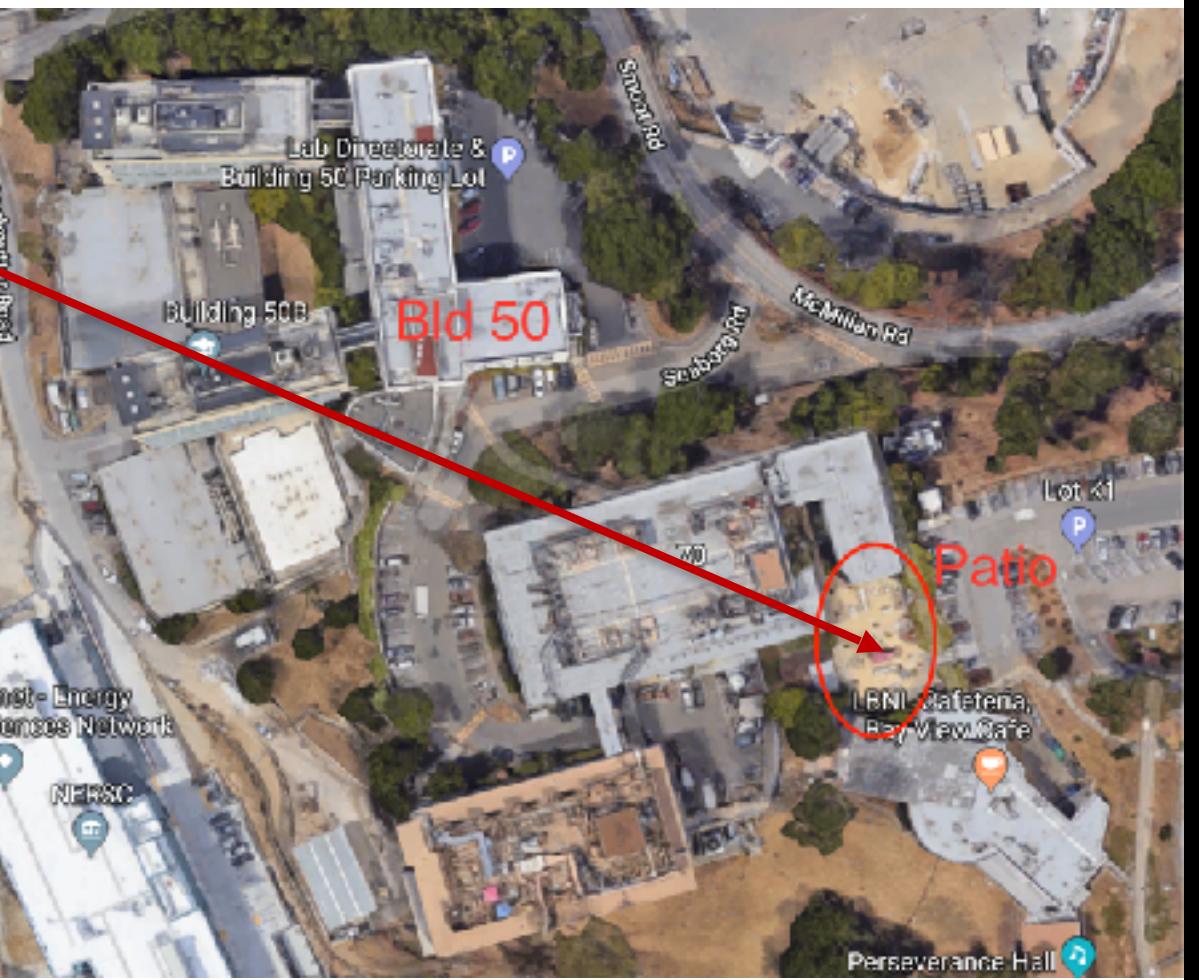

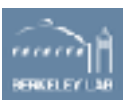

## **ITk DAQ Workshop – Daily Schedule**

- **Morning session**: Tue 8:30 – 11:30, Wed – Fri 8:00 – 10:00
- o **Tue**: Introduction and Tasks Description
- o **Wed**: Automation and Emulator
- o **Thu**: JSON and DCS interface (pixel and strips)
- o **Fri**: Distributed yarr branch (suggestions welcome)
- o More *discussions* than talks

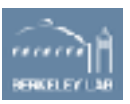

- Morning sessions **50A-5132**
- Breakfast and coffee/tea in the room (leftovers will be moved to **50B-1237**)

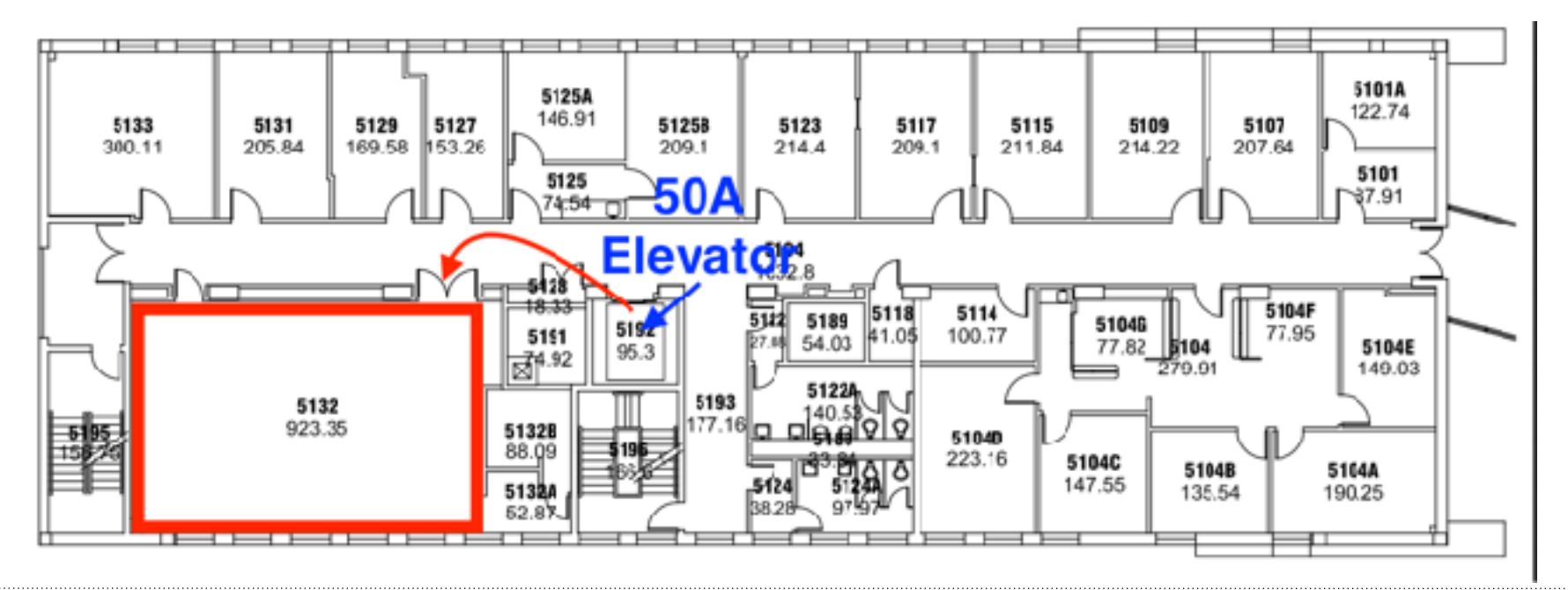

7 *Thanks to<http://bepp.berkeley.edu/>for sponsoring our coffee breaks!*

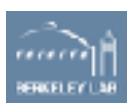

# **ITk DAQ Workshop – Daily Schedule**

- Morning session: Tue 8:30 – 11:30, Wed – Fri 8:00 – 10:00
- **Lunch**: 11:45 12:30
- **Afternoon**: Working groups oPixel QC Yarr: *Lingxin and Dima*  oPixel Felix: *Sasha and Laura*  oStrips Felix: *Stefania and JJ*  oRCE: *Zijun and Matthias*
- [https://docs.google.com/spreadsheets/d/](https://docs.google.com/spreadsheets/d/1c61SjRsWLbMbMS1SUSwFzS4KAHVrwTtq-kQy31oiyvc/edit?ts=5cddc690#gid=0) [1c61SjRsWLbMbMS1SUSwFzS4KAHVrwTtq](https://docs.google.com/spreadsheets/d/1c61SjRsWLbMbMS1SUSwFzS4KAHVrwTtq-kQy31oiyvc/edit?ts=5cddc690#gid=0)[kQy31oiyvc/edit?ts=5cddc690#gid=0](https://docs.google.com/spreadsheets/d/1c61SjRsWLbMbMS1SUSwFzS4KAHVrwTtq-kQy31oiyvc/edit?ts=5cddc690#gid=0)

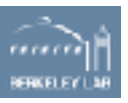

• Afternoon sessions: YARR Pixel QC **50B-6238** 

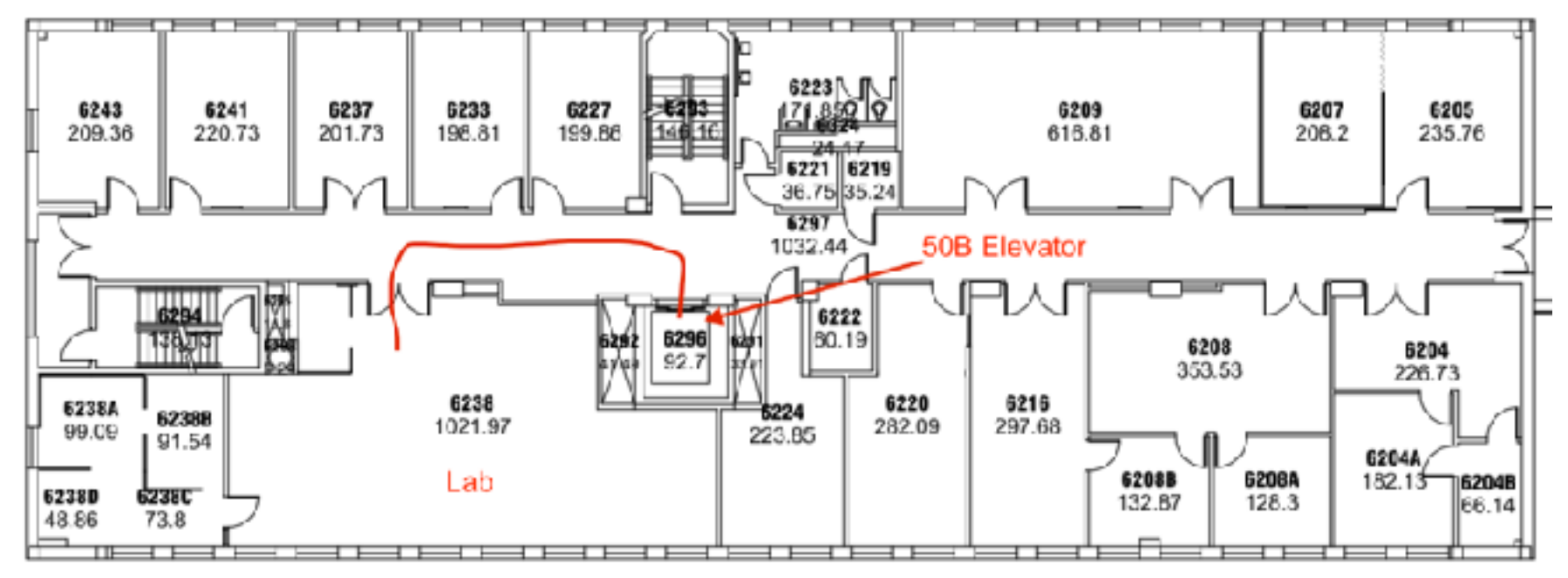

• *For safety reasons visitors are only allowed in the lab in 50B-6238 under supervision of an LBL affiliate.*

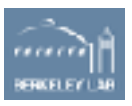

#### **Pixel QC (Yarr) - 50B-6238**

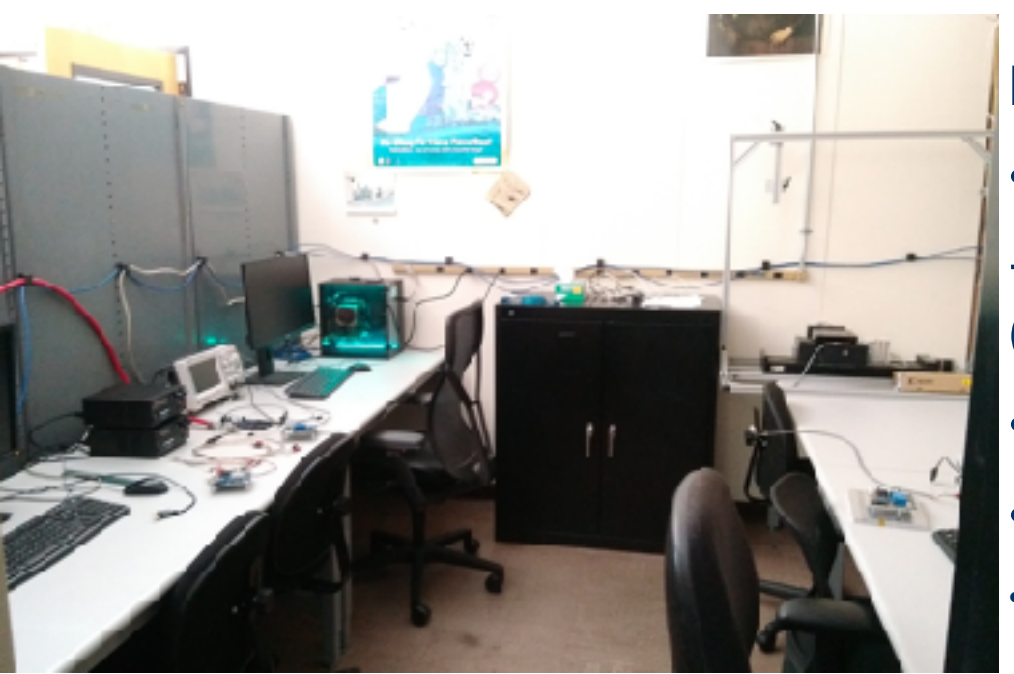

RD53A Chips:

• 6 setups

+ one remote for source scans (nilehorse)

- LDO powering 1.8 V
- Setups checked and working
- [https://docs.google.com/spreadsheets/d/](https://docs.google.com/spreadsheets/d/1c61SjRsWLbMbMS1SUSwFzS4KAHVrwTtq-kQy31oiyvc/edit?ts=5cddc690#gid=0) [1c61SjRsWLbMbMS1SUSwFzS4KAHVrwTtq-](https://docs.google.com/spreadsheets/d/1c61SjRsWLbMbMS1SUSwFzS4KAHVrwTtq-kQy31oiyvc/edit?ts=5cddc690#gid=0)

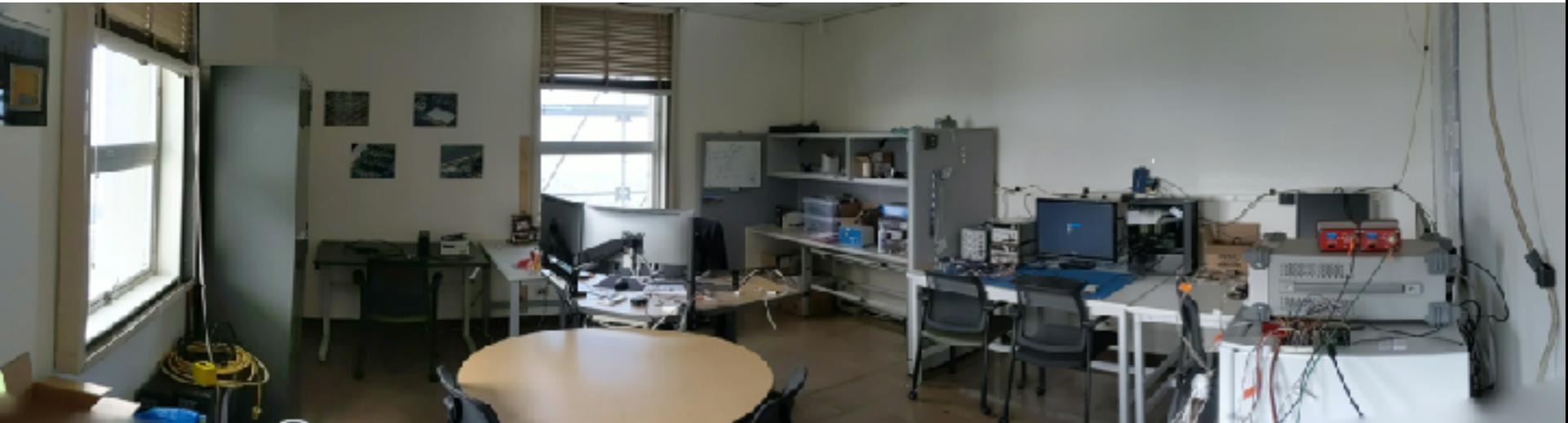

• Afternoon sessions: Pixel and Strips Felix and RCE **50B-1237**

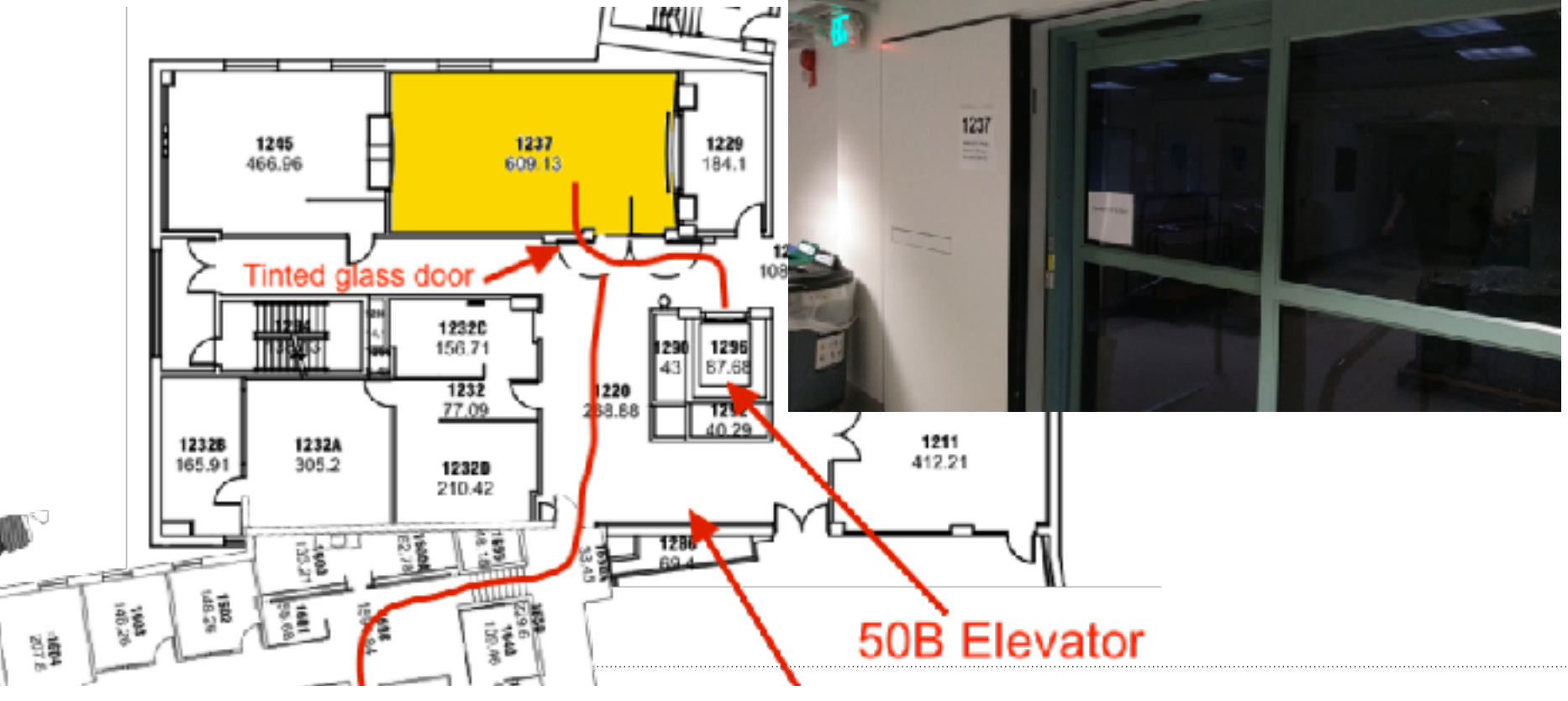

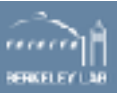

# **Pixel and Strips (Felix) & RCE - 50B-1237**

- Felix setup: one PC with two cads, only one installed (strips)
- Shared between Pixels and **Strips**
- "Under construction"
- Karol is working on fw implementation for PCIe
- RCE: Separate table (setup hopefully arrived)

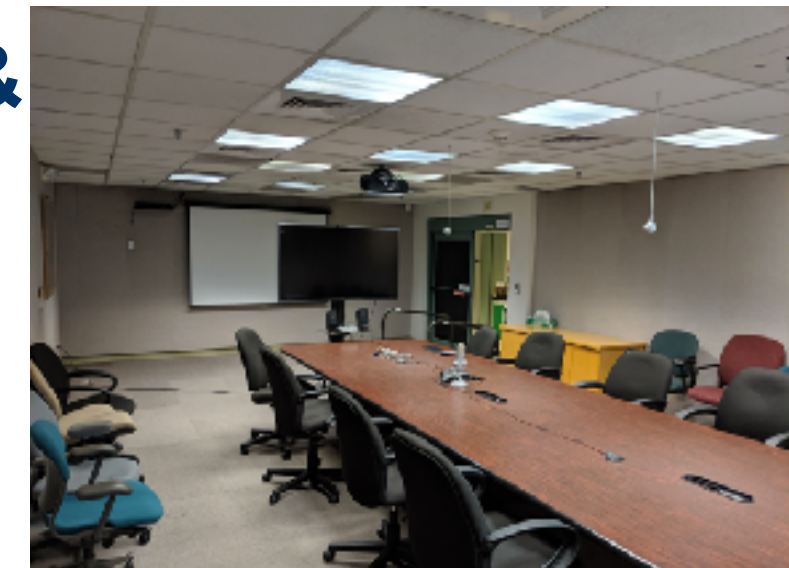

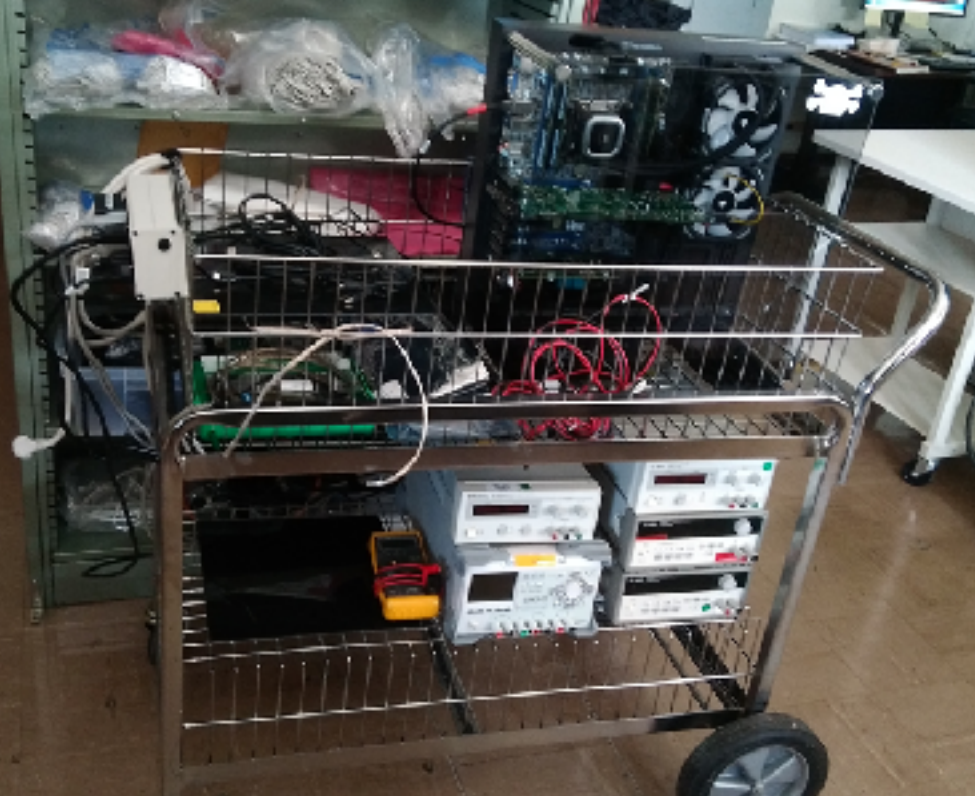

# **ITk DAQ Workshop – Daily Schedule**

- Morning session: Tue 8:30 – 11:30, Wed – Fri 8:00 – 10:00
- Lunch: 11:45 12:30
- Afternoon: Working groups
- **Wrap Up**:

Tue – Thu 17:30– 18:00 in 50B-1237 (short feedback from the working group leaders) Friday 16:00 – 18:00 working group leaders should summarize the effort!

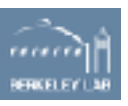

# **ITk DAQ Workshop – User Accounts**

- Temporary user accounts, please change passwords after logging in
- Central filesystem (backed up), visible from all machines (*username@machine.dhcp.lbl.gov*):
	- o**PCIe**: external, pigwhale, nakedsnail, birdspider, beakanimal, inkfish + nilehorse (source scans)
	- o**Felix**: littleoakhorn
- After the workshop all accounts will be deleted, let us know if you want to keep some data
- If you need to install additional software, let us know
- *Run scans only when you are in front of the machine!*
- Names assigned to the user accounts: [https://docs.google.com/](https://docs.google.com/spreadsheets/d/1c61SjRsWLbMbMS1SUSwFzS4KAHVrwTtq-kQy31oiyvc/edit?ts=5cddc690#gid=1690642060) [spreadsheets/d/1c61SjRsWLbMbMS1SUSwFzS4KAHVrwTtq-kQy31oiyvc/edit?](https://docs.google.com/spreadsheets/d/1c61SjRsWLbMbMS1SUSwFzS4KAHVrwTtq-kQy31oiyvc/edit?ts=5cddc690#gid=1690642060) [ts=5cddc690#gid=1690642060](https://docs.google.com/spreadsheets/d/1c61SjRsWLbMbMS1SUSwFzS4KAHVrwTtq-kQy31oiyvc/edit?ts=5cddc690#gid=1690642060)

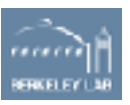

## **ITk DAQ Workshop – Miscellaneous**

- WiFi: **lbnl-visitor** (no password needed), **eduroam**
- In case you need a room we can assign you a desk
- If you brought hardware label it and make sure you bring them back
- How many interested people for a *base-level tutorial*? Tue 15:00 – 17:00 in **50-5014**
- Questions?

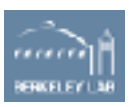

#### **Patio and outside meeting room**

#### 50B elevator, 3rd floor

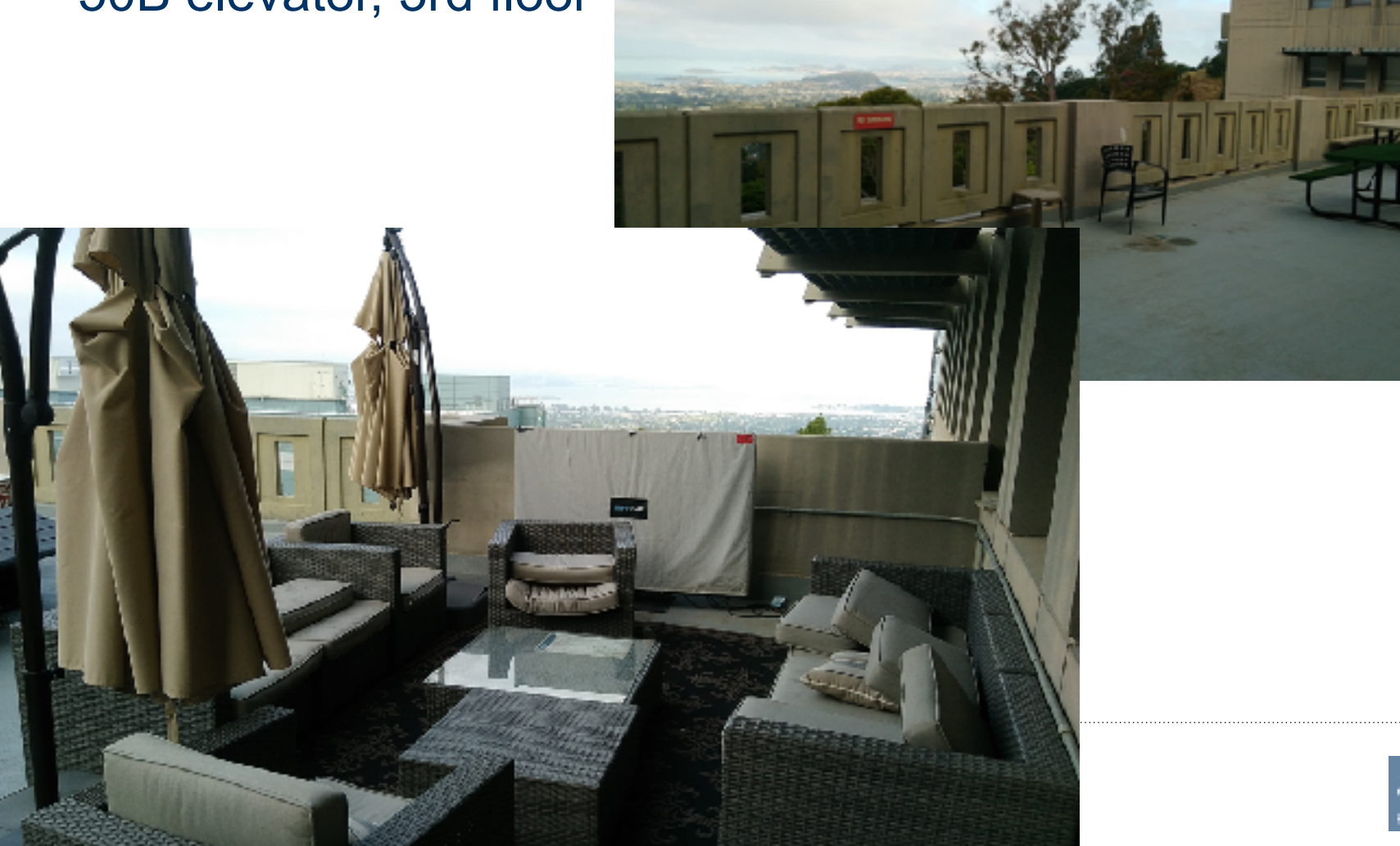